## **Read FASTQ File with SE Reads Element**

Input one or several files with NGS single-end reads in FASTQ format. The element outputs the file(s) URL(s).

## Parameters in GUI

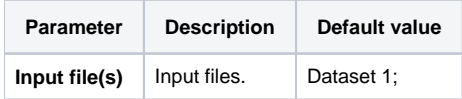

## **Type:** get-se-reads-list

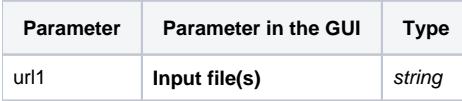

## Input/Output Ports

The element has 1 output port:

**Name in GUI:** Output file

**Name in Workflow File:** out

**Slots:**

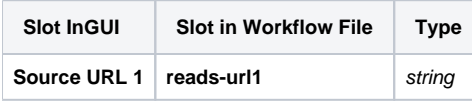